## **Foreman - Bug #14469**

## **Openstack compute resource fails without floating IPs**

04/04/2016 08:03 PM - Liam Ford

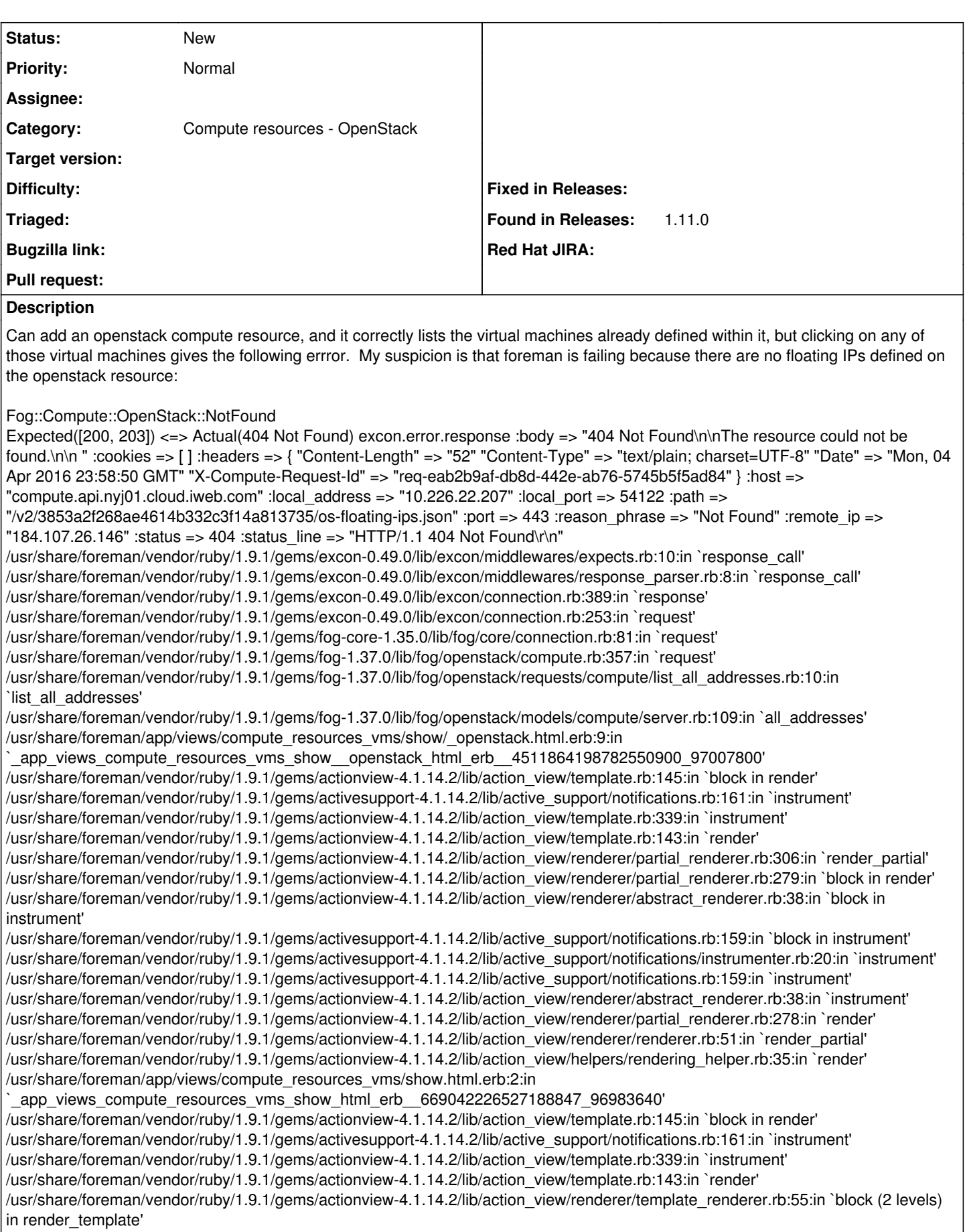

/usr/share/foreman/vendor/ruby/1.9.1/gems/actionview-4.1.14.2/lib/action\_view/renderer/abstract\_renderer.rb:38:in `block in

## instrument'

/usr/share/foreman/vendor/ruby/1.9.1/gems/activesupport-4.1.14.2/lib/active\_support/notifications.rb:159:in `block in instrument' /usr/share/foreman/vendor/ruby/1.9.1/gems/activesupport-4.1.14.2/lib/active\_support/notifications/instrumenter.rb:20:in `instrument' /usr/share/foreman/vendor/ruby/1.9.1/gems/activesupport-4.1.14.2/lib/active\_support/notifications.rb:159:in `instrument' /usr/share/foreman/vendor/ruby/1.9.1/gems/actionview-4.1.14.2/lib/action\_view/renderer/abstract\_renderer.rb:38:in `instrument' /usr/share/foreman/vendor/ruby/1.9.1/gems/actionview-4.1.14.2/lib/action\_view/renderer/template\_renderer.rb:54:in `block in render\_template' /usr/share/foreman/vendor/ruby/1.9.1/gems/actionview-4.1.14.2/lib/action\_view/renderer/template\_renderer.rb:62:in `render\_with\_layout' /usr/share/foreman/vendor/ruby/1.9.1/gems/actionview-4.1.14.2/lib/action\_view/renderer/template\_renderer.rb:53:in `render\_template' /usr/share/foreman/vendor/ruby/1.9.1/gems/actionview-4.1.14.2/lib/action\_view/renderer/template\_renderer.rb:17:in `render' /usr/share/foreman/vendor/ruby/1.9.1/gems/actionview-4.1.14.2/lib/action\_view/renderer/renderer.rb:46:in `render\_template' /usr/share/foreman/vendor/ruby/1.9.1/gems/actionview-4.1.14.2/lib/action\_view/renderer/renderer.rb:27:in `render' /usr/share/foreman/vendor/ruby/1.9.1/gems/actionview-4.1.14.2/lib/action\_view/rendering.rb:99:in `\_render\_template' /usr/share/foreman/vendor/ruby/1.9.1/gems/actionpack-4.1.14.2/lib/action\_controller/metal/streaming.rb:217:in `\_render\_template' /usr/share/foreman/vendor/ruby/1.9.1/gems/actionview-4.1.14.2/lib/action\_view/rendering.rb:82:in `render\_to\_body' /usr/share/foreman/vendor/ruby/1.9.1/gems/actionpack-4.1.14.2/lib/action\_controller/metal/rendering.rb:32:in `render\_to\_body' /usr/share/foreman/vendor/ruby/1.9.1/gems/actionpack-4.1.14.2/lib/action\_controller/metal/renderers.rb:32:in `render\_to\_body' /usr/share/foreman/vendor/ruby/1.9.1/gems/actionpack-4.1.14.2/lib/abstract\_controller/rendering.rb:25:in `render' /usr/share/foreman/vendor/ruby/1.9.1/gems/actionpack-4.1.14.2/lib/action\_controller/metal/rendering.rb:16:in `render' /usr/share/foreman/vendor/ruby/1.9.1/gems/actionpack-4.1.14.2/lib/action\_controller/metal/instrumentation.rb:44:in `block (2 levels) in render' /usr/share/foreman/vendor/ruby/1.9.1/gems/activesupport-4.1.14.2/lib/active\_support/core\_ext/benchmark.rb:12:in `block in ms' /usr/lib/ruby/1.9.1/benchmark.rb:295:in `realtime' /usr/share/foreman/vendor/ruby/1.9.1/gems/activesupport-4.1.14.2/lib/active\_support/core\_ext/benchmark.rb:12:in `ms' /usr/share/foreman/vendor/ruby/1.9.1/gems/actionpack-4.1.14.2/lib/action\_controller/metal/instrumentation.rb:44:in `block in render' /usr/share/foreman/vendor/ruby/1.9.1/gems/actionpack-4.1.14.2/lib/action\_controller/metal/instrumentation.rb:87:in `cleanup\_view\_runtime' /usr/share/foreman/vendor/ruby/1.9.1/gems/activerecord-4.1.14.2/lib/active\_record/railties/controller\_runtime.rb:25:in `cleanup\_view\_runtime' /usr/share/foreman/vendor/ruby/1.9.1/gems/actionpack-4.1.14.2/lib/action\_controller/metal/instrumentation.rb:43:in `render' /usr/share/foreman/vendor/ruby/1.9.1/gems/actionpack-4.1.14.2/lib/action\_controller/metal/mime\_responds.rb:258:in `respond\_to' /usr/share/foreman/app/controllers/compute\_resources\_vms\_controller.rb:50:in `show' /usr/share/foreman/vendor/ruby/1.9.1/gems/actionpack-4.1.14.2/lib/action\_controller/metal/implicit\_render.rb:4:in `send\_action' /usr/share/foreman/vendor/ruby/1.9.1/gems/actionpack-4.1.14.2/lib/abstract\_controller/base.rb:189:in `process\_action' /usr/share/foreman/vendor/ruby/1.9.1/gems/actionpack-4.1.14.2/lib/action\_controller/metal/rendering.rb:10:in `process\_action' /usr/share/foreman/vendor/ruby/1.9.1/gems/actionpack-4.1.14.2/lib/abstract\_controller/callbacks.rb:20:in `block in process\_action' /usr/share/foreman/vendor/ruby/1.9.1/gems/activesupport-4.1.14.2/lib/active\_support/callbacks.rb:113:in `call' /usr/share/foreman/vendor/ruby/1.9.1/gems/activesupport-4.1.14.2/lib/active\_support/callbacks.rb:113:in `call' /usr/share/foreman/vendor/ruby/1.9.1/gems/activesupport-4.1.14.2/lib/active\_support/callbacks.rb:552:in `block (2 levels) in compile' /usr/share/foreman/vendor/ruby/1.9.1/gems/activesupport-4.1.14.2/lib/active\_support/callbacks.rb:502:in `call' /usr/share/foreman/vendor/ruby/1.9.1/gems/activesupport-4.1.14.2/lib/active\_support/callbacks.rb:502:in `call' /usr/share/foreman/vendor/ruby/1.9.1/gems/activesupport-4.1.14.2/lib/active\_support/callbacks.rb:495:in `block (2 levels) in around' /usr/share/foreman/vendor/ruby/1.9.1/gems/activesupport-4.1.14.2/lib/active\_support/callbacks.rb:306:in `call' /usr/share/foreman/vendor/ruby/1.9.1/gems/activesupport-4.1.14.2/lib/active\_support/callbacks.rb:306:in `block (2 levels) in halting' /usr/share/foreman/vendor/ruby/1.9.1/gems/rails-observers-0.1.2/lib/rails/observers/action\_controller/caching/sweeping.rb:73:in `around' /usr/share/foreman/vendor/ruby/1.9.1/gems/activesupport-4.1.14.2/lib/active\_support/callbacks.rb:452:in `public\_send' /usr/share/foreman/vendor/ruby/1.9.1/gems/activesupport-4.1.14.2/lib/active\_support/callbacks.rb:452:in `block in make\_lambda' /usr/share/foreman/vendor/ruby/1.9.1/gems/activesupport-4.1.14.2/lib/active\_support/callbacks.rb:305:in `call' /usr/share/foreman/vendor/ruby/1.9.1/gems/activesupport-4.1.14.2/lib/active\_support/callbacks.rb:305:in `block in halting' /usr/share/foreman/vendor/ruby/1.9.1/gems/activesupport-4.1.14.2/lib/active\_support/callbacks.rb:494:in `call' /usr/share/foreman/vendor/ruby/1.9.1/gems/activesupport-4.1.14.2/lib/active\_support/callbacks.rb:494:in `block in around' /usr/share/foreman/vendor/ruby/1.9.1/gems/activesupport-4.1.14.2/lib/active\_support/callbacks.rb:502:in `call' /usr/share/foreman/vendor/ruby/1.9.1/gems/activesupport-4.1.14.2/lib/active\_support/callbacks.rb:502:in `call' /usr/share/foreman/vendor/ruby/1.9.1/gems/activesupport-4.1.14.2/lib/active\_support/callbacks.rb:495:in `block (2 levels) in around' /usr/share/foreman/vendor/ruby/1.9.1/gems/activesupport-4.1.14.2/lib/active\_support/callbacks.rb:306:in `call' /usr/share/foreman/vendor/ruby/1.9.1/gems/activesupport-4.1.14.2/lib/active\_support/callbacks.rb:306:in `block (2 levels) in halting' /usr/share/foreman/app/controllers/concerns/application\_shared.rb:13:in `set\_timezone' /usr/share/foreman/vendor/ruby/1.9.1/gems/activesupport-4.1.14.2/lib/active\_support/callbacks.rb:429:in `block in make\_lambda' /usr/share/foreman/vendor/ruby/1.9.1/gems/activesupport-4.1.14.2/lib/active\_support/callbacks.rb:305:in `call' /usr/share/foreman/vendor/ruby/1.9.1/gems/activesupport-4.1.14.2/lib/active\_support/callbacks.rb:305:in `block in halting' /usr/share/foreman/vendor/ruby/1.9.1/gems/activesupport-4.1.14.2/lib/active\_support/callbacks.rb:494:in `call' /usr/share/foreman/vendor/ruby/1.9.1/gems/activesupport-4.1.14.2/lib/active\_support/callbacks.rb:494:in `block in around' /usr/share/foreman/vendor/ruby/1.9.1/gems/activesupport-4.1.14.2/lib/active\_support/callbacks.rb:502:in `call' /usr/share/foreman/vendor/ruby/1.9.1/gems/activesupport-4.1.14.2/lib/active\_support/callbacks.rb:502:in `call'

/usr/share/foreman/vendor/ruby/1.9.1/gems/activesupport-4.1.14.2/lib/active\_support/callbacks.rb:495:in `block (2 levels) in around' /usr/share/foreman/vendor/ruby/1.9.1/gems/activesupport-4.1.14.2/lib/active\_support/callbacks.rb:306:in `call' /usr/share/foreman/vendor/ruby/1.9.1/gems/activesupport-4.1.14.2/lib/active\_support/callbacks.rb:306:in `block (2 levels) in halting' /usr/share/foreman/app/models/concerns/foreman/thread\_session.rb:32:in `clear\_thread' /usr/share/foreman/vendor/ruby/1.9.1/gems/activesupport-4.1.14.2/lib/active\_support/callbacks.rb:429:in `block in make\_lambda' /usr/share/foreman/vendor/ruby/1.9.1/gems/activesupport-4.1.14.2/lib/active\_support/callbacks.rb:305:in `call' /usr/share/foreman/vendor/ruby/1.9.1/gems/activesupport-4.1.14.2/lib/active\_support/callbacks.rb:305:in `block in halting' /usr/share/foreman/vendor/ruby/1.9.1/gems/activesupport-4.1.14.2/lib/active\_support/callbacks.rb:494:in `call' /usr/share/foreman/vendor/ruby/1.9.1/gems/activesupport-4.1.14.2/lib/active\_support/callbacks.rb:494:in `block in around' /usr/share/foreman/vendor/ruby/1.9.1/gems/activesupport-4.1.14.2/lib/active\_support/callbacks.rb:502:in `call' /usr/share/foreman/vendor/ruby/1.9.1/gems/activesupport-4.1.14.2/lib/active\_support/callbacks.rb:502:in `call' /usr/share/foreman/vendor/ruby/1.9.1/gems/activesupport-4.1.14.2/lib/active\_support/callbacks.rb:495:in `block (2 levels) in around' /usr/share/foreman/vendor/ruby/1.9.1/gems/activesupport-4.1.14.2/lib/active\_support/callbacks.rb:306:in `call' /usr/share/foreman/vendor/ruby/1.9.1/gems/activesupport-4.1.14.2/lib/active\_support/callbacks.rb:306:in `block (2 levels) in halting' /usr/share/foreman/vendor/ruby/1.9.1/gems/rails-observers-0.1.2/lib/rails/observers/action\_controller/caching/sweeping.rb:73:in `around' /usr/share/foreman/vendor/ruby/1.9.1/gems/activesupport-4.1.14.2/lib/active\_support/callbacks.rb:452:in `public\_send' /usr/share/foreman/vendor/ruby/1.9.1/gems/activesupport-4.1.14.2/lib/active\_support/callbacks.rb:452:in `block in make\_lambda' /usr/share/foreman/vendor/ruby/1.9.1/gems/activesupport-4.1.14.2/lib/active\_support/callbacks.rb:305:in `call' /usr/share/foreman/vendor/ruby/1.9.1/gems/activesupport-4.1.14.2/lib/active\_support/callbacks.rb:305:in `block in halting' /usr/share/foreman/vendor/ruby/1.9.1/gems/activesupport-4.1.14.2/lib/active\_support/callbacks.rb:494:in `call' /usr/share/foreman/vendor/ruby/1.9.1/gems/activesupport-4.1.14.2/lib/active\_support/callbacks.rb:494:in `block in around' /usr/share/foreman/vendor/ruby/1.9.1/gems/activesupport-4.1.14.2/lib/active\_support/callbacks.rb:502:in `call' /usr/share/foreman/vendor/ruby/1.9.1/gems/activesupport-4.1.14.2/lib/active\_support/callbacks.rb:502:in `call' /usr/share/foreman/vendor/ruby/1.9.1/gems/activesupport-4.1.14.2/lib/active\_support/callbacks.rb:86:in `run\_callbacks' /usr/share/foreman/vendor/ruby/1.9.1/gems/actionpack-4.1.14.2/lib/abstract\_controller/callbacks.rb:19:in `process\_action' /usr/share/foreman/vendor/ruby/1.9.1/gems/actionpack-4.1.14.2/lib/action\_controller/metal/rescue.rb:29:in `process\_action' /usr/share/foreman/vendor/ruby/1.9.1/gems/actionpack-4.1.14.2/lib/action\_controller/metal/instrumentation.rb:32:in `block in process\_action' /usr/share/foreman/vendor/ruby/1.9.1/gems/activesupport-4.1.14.2/lib/active\_support/notifications.rb:159:in `block in instrument' /usr/share/foreman/vendor/ruby/1.9.1/gems/activesupport-4.1.14.2/lib/active\_support/notifications/instrumenter.rb:20:in `instrument' /usr/share/foreman/vendor/ruby/1.9.1/gems/activesupport-4.1.14.2/lib/active\_support/notifications.rb:159:in `instrument' /usr/share/foreman/vendor/ruby/1.9.1/gems/actionpack-4.1.14.2/lib/action\_controller/metal/instrumentation.rb:30:in `process\_action' /usr/share/foreman/vendor/ruby/1.9.1/gems/actionpack-4.1.14.2/lib/action\_controller/metal/params\_wrapper.rb:250:in `process\_action' /usr/share/foreman/vendor/ruby/1.9.1/gems/activerecord-4.1.14.2/lib/active\_record/railties/controller\_runtime.rb:18:in `process\_action' /usr/share/foreman/vendor/ruby/1.9.1/gems/actionpack-4.1.14.2/lib/abstract\_controller/base.rb:136:in `process' /usr/share/foreman/vendor/ruby/1.9.1/gems/actionview-4.1.14.2/lib/action\_view/rendering.rb:30:in `process' /usr/share/foreman/vendor/ruby/1.9.1/gems/actionpack-4.1.14.2/lib/action\_controller/metal.rb:196:in `dispatch' /usr/share/foreman/vendor/ruby/1.9.1/gems/actionpack-4.1.14.2/lib/action\_controller/metal/rack\_delegation.rb:13:in `dispatch' /usr/share/foreman/vendor/ruby/1.9.1/gems/actionpack-4.1.14.2/lib/action\_controller/metal.rb:232:in `block in action' /usr/share/foreman/vendor/ruby/1.9.1/gems/actionpack-4.1.14.2/lib/action\_dispatch/routing/route\_set.rb:80:in `call' /usr/share/foreman/vendor/ruby/1.9.1/gems/actionpack-4.1.14.2/lib/action\_dispatch/routing/route\_set.rb:80:in `dispatch' /usr/share/foreman/vendor/ruby/1.9.1/gems/actionpack-4.1.14.2/lib/action\_dispatch/routing/route\_set.rb:48:in `call' /usr/share/foreman/vendor/ruby/1.9.1/gems/actionpack-4.1.14.2/lib/action\_dispatch/journey/router.rb:73:in `block in call' /usr/share/foreman/vendor/ruby/1.9.1/gems/actionpack-4.1.14.2/lib/action\_dispatch/journey/router.rb:59:in `each' /usr/share/foreman/vendor/ruby/1.9.1/gems/actionpack-4.1.14.2/lib/action\_dispatch/journey/router.rb:59:in `call' /usr/share/foreman/vendor/ruby/1.9.1/gems/actionpack-4.1.14.2/lib/action\_dispatch/routing/route\_set.rb:690:in `call' /usr/share/foreman/vendor/ruby/1.9.1/gems/apipie-rails-0.3.6/lib/apipie/static\_dispatcher.rb:65:in `call' /usr/share/foreman/vendor/ruby/1.9.1/gems/apipie-rails-0.3.6/lib/apipie/extractor/recorder.rb:132:in `call' /usr/share/foreman/vendor/ruby/1.9.1/gems/apipie-rails-0.3.6/lib/apipie/middleware/checksum\_in\_headers.rb:27:in `call' /usr/share/foreman/vendor/ruby/1.9.1/gems/rack-1.5.5/lib/rack/etag.rb:23:in `call' /usr/share/foreman/vendor/ruby/1.9.1/gems/rack-1.5.5/lib/rack/conditionalget.rb:25:in `call' /usr/share/foreman/vendor/ruby/1.9.1/gems/rack-1.5.5/lib/rack/head.rb:11:in `call' /usr/share/foreman/vendor/ruby/1.9.1/gems/actionpack-4.1.14.2/lib/action\_dispatch/middleware/params\_parser.rb:27:in `call' /usr/share/foreman/lib/middleware/catch\_json\_parse\_errors.rb:9:in `call' /usr/share/foreman/vendor/ruby/1.9.1/gems/actionpack-4.1.14.2/lib/action\_dispatch/middleware/flash.rb:254:in `call' /usr/share/foreman/vendor/ruby/1.9.1/gems/rack-1.5.5/lib/rack/session/abstract/id.rb:225:in `context' /usr/share/foreman/vendor/ruby/1.9.1/gems/rack-1.5.5/lib/rack/session/abstract/id.rb:220:in `call' /usr/share/foreman/vendor/ruby/1.9.1/gems/actionpack-4.1.14.2/lib/action\_dispatch/middleware/cookies.rb:562:in `call' /usr/share/foreman/vendor/ruby/1.9.1/gems/activerecord-4.1.14.2/lib/active\_record/query\_cache.rb:36:in `call' /usr/share/foreman/vendor/ruby/1.9.1/gems/activerecord-4.1.14.2/lib/active\_record/connection\_adapters/abstract/connection\_pool.rb: 621:in `call' /usr/share/foreman/vendor/ruby/1.9.1/gems/actionpack-4.1.14.2/lib/action\_dispatch/middleware/callbacks.rb:29:in `block in call' /usr/share/foreman/vendor/ruby/1.9.1/gems/activesupport-4.1.14.2/lib/active\_support/callbacks.rb:82:in `run\_callbacks' /usr/share/foreman/vendor/ruby/1.9.1/gems/actionpack-4.1.14.2/lib/action\_dispatch/middleware/callbacks.rb:27:in `call'

/usr/share/foreman/vendor/ruby/1.9.1/gems/actionpack-4.1.14.2/lib/action\_dispatch/middleware/remote\_ip.rb:76:in `call' /usr/share/foreman/vendor/ruby/1.9.1/gems/actionpack-4.1.14.2/lib/action\_dispatch/middleware/debug\_exceptions.rb:17:in `call' /usr/share/foreman/vendor/ruby/1.9.1/gems/actionpack-4.1.14.2/lib/action\_dispatch/middleware/show\_exceptions.rb:30:in `call' /usr/share/foreman/vendor/ruby/1.9.1/gems/railties-4.1.14.2/lib/rails/rack/logger.rb:38:in `call\_app' /usr/share/foreman/vendor/ruby/1.9.1/gems/railties-4.1.14.2/lib/rails/rack/logger.rb:22:in `call' /usr/share/foreman/vendor/ruby/1.9.1/gems/quiet\_assets-1.1.0/lib/quiet\_assets.rb:27:in `call\_with\_quiet\_assets' /usr/share/foreman/vendor/ruby/1.9.1/gems/actionpack-4.1.14.2/lib/action\_dispatch/middleware/request\_id.rb:21:in `call' /usr/share/foreman/vendor/ruby/1.9.1/gems/rack-1.5.5/lib/rack/methodoverride.rb:21:in `call' /usr/share/foreman/vendor/ruby/1.9.1/gems/rack-1.5.5/lib/rack/runtime.rb:17:in `call' /usr/share/foreman/vendor/ruby/1.9.1/gems/activesupport-4.1.14.2/lib/active\_support/cache/strategy/local\_cache\_middleware.rb:26:i n `call' /usr/share/foreman/vendor/ruby/1.9.1/gems/actionpack-4.1.14.2/lib/action\_dispatch/middleware/static.rb:84:in `call' /usr/share/foreman/vendor/ruby/1.9.1/gems/rack-1.5.5/lib/rack/sendfile.rb:112:in `call' /usr/share/foreman/vendor/ruby/1.9.1/gems/railties-4.1.14.2/lib/rails/engine.rb:514:in `call' /usr/share/foreman/vendor/ruby/1.9.1/gems/railties-4.1.14.2/lib/rails/application.rb:144:in `call' /usr/share/foreman/vendor/ruby/1.9.1/gems/railties-4.1.14.2/lib/rails/railtie.rb:194:in `public\_send' /usr/share/foreman/vendor/ruby/1.9.1/gems/railties-4.1.14.2/lib/rails/railtie.rb:194:in `method\_missing' /usr/share/foreman/vendor/ruby/1.9.1/gems/rack-1.5.5/lib/rack/builder.rb:138:in `call' /usr/share/foreman/vendor/ruby/1.9.1/gems/rack-1.5.5/lib/rack/urlmap.rb:65:in `block in call' /usr/share/foreman/vendor/ruby/1.9.1/gems/rack-1.5.5/lib/rack/urlmap.rb:50:in `each' /usr/share/foreman/vendor/ruby/1.9.1/gems/rack-1.5.5/lib/rack/urlmap.rb:50:in `call' /usr/lib/ruby/1.9.1/phusion\_passenger/rack/request\_handler.rb:97:in `process\_request' /usr/lib/ruby/1.9.1/phusion\_passenger/abstract\_request\_handler.rb:520:in `accept\_and\_process\_next\_request' /usr/lib/ruby/1.9.1/phusion\_passenger/abstract\_request\_handler.rb:274:in `main\_loop' /usr/lib/ruby/1.9.1/phusion\_passenger/rack/application\_spawner.rb:206:in `start\_request\_handler' /usr/lib/ruby/1.9.1/phusion\_passenger/rack/application\_spawner.rb:171:in `block in handle\_spawn\_application' /usr/lib/ruby/1.9.1/phusion\_passenger/utils.rb:470:in `safe\_fork' /usr/lib/ruby/1.9.1/phusion\_passenger/rack/application\_spawner.rb:166:in `handle\_spawn\_application' /usr/lib/ruby/1.9.1/phusion\_passenger/abstract\_server.rb:357:in `server\_main\_loop' /usr/lib/ruby/1.9.1/phusion\_passenger/abstract\_server.rb:206:in `start\_synchronously' /usr/lib/ruby/1.9.1/phusion\_passenger/abstract\_server.rb:180:in `start' /usr/lib/ruby/1.9.1/phusion\_passenger/rack/application\_spawner.rb:129:in `start' /usr/lib/ruby/1.9.1/phusion\_passenger/spawn\_manager.rb:253:in `block (2 levels) in spawn\_rack\_application' /usr/lib/ruby/1.9.1/phusion\_passenger/abstract\_server\_collection.rb:132:in `lookup\_or\_add' /usr/lib/ruby/1.9.1/phusion\_passenger/spawn\_manager.rb:246:in `block in spawn\_rack\_application' /usr/lib/ruby/1.9.1/phusion\_passenger/abstract\_server\_collection.rb:82:in `block in synchronize' :10:in `synchronize' /usr/lib/ruby/1.9.1/phusion\_passenger/abstract\_server\_collection.rb:79:in `synchronize' /usr/lib/ruby/1.9.1/phusion\_passenger/spawn\_manager.rb:244:in `spawn\_rack\_application' /usr/lib/ruby/1.9.1/phusion\_passenger/spawn\_manager.rb:137:in `spawn\_application' /usr/lib/ruby/1.9.1/phusion\_passenger/spawn\_manager.rb:275:in `handle\_spawn\_application' /usr/lib/ruby/1.9.1/phusion\_passenger/abstract\_server.rb:357:in `server\_main\_loop' /usr/lib/ruby/1.9.1/phusion\_passenger/abstract\_server.rb:206:in `start\_synchronously' /usr/share/phusion-passenger/helper-scripts/passenger-spawn-server:99:in

## **History**

**#1 - 04/05/2016 01:59 AM - Marek Hulán**

*- translation missing: en.field\_release deleted (141)*